# Тема урока: **Кодирование графической информации**

# 1. Растровая графика

1 пиксель

**Растровая графика** — это графическое изображение на компьютере или в другом цифровом виде, состоящее из массива сетки пикселей, или точек различных цветов, которые имеют одинаковый размер и форму.

 *Пиксель (Pixel) - Picture Element – элемент изображения) - минимальный участок изображения, для которого независимым образом можно задать цвет.*

**Термин** *«пиксель»* **имеет два значения:**

1. Это наименьший элемент двумерного цифрового изображения в растровой графике;

2. Это "физический" элемент матрицы дисплеев, формирующих изображение.

**Существует 2 основных способа создания растрового изображения:**

**1-ый способ: В любом графическом редакторе**

**2-ой способ: При сканировании печатного на бумаге изображения:**

В процессе кодирования изображения производится **пространственная дискретизация.**

**Дискретизация – это преобразование непрерывных изображений и звука в набор дискретных значений в форме кода.**

Пространственную дискретизацию изображения можно сравнить с построением изображения из мозаики. Изображение разбивается на отдельные мелкие фрагменты (точки), каждому из которых присваивается код цвета.

#### **Преимущества растровой графики**

- 1. простота получения для довольно сложных объектов (сканер, цифровая камера);
- 2. фотореалистичность;
- 3. стандартизованность форматов файлов;
- 4. крайне широкая распространенность, как в компьютерных технологиях, так и в полиграфии.

#### **Недостатки растровой графики**

- 1. большой размер файла;
- 2. фиксированность качества, определяемая разрешением;
- 3. невозможность масштабирования без потерь резкости и качества.

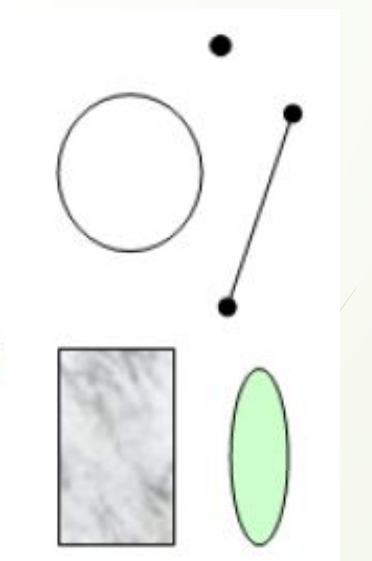

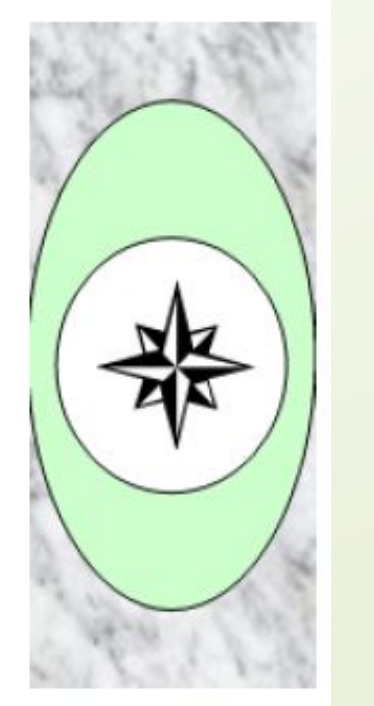

 $\overline{u}$ 

# 2. Векторная графика

- ❑ **Векторная графика**  это метод графического представления объекта в виде геометрических примитивов, таких как точки, линии, сплайны и многоугольники, в компьютерной графике.
- ❑ **Векторное представление**  описание графического изображения с помощью геометрических объектов (графических примитивов).
- ❑ **Графический примитив**  простой геометрический объект векторного изображения .

**Типичные примитивные объекты:**

- ❖  *многоугольники;*
- ❖  *окружности и эллипсы;*
- ❖  *линии и ломаные линии;*
- ❖  *кривые Безье (сплайны);*
- ❖  *текст (в компьютерных шрифтах, таких, как TrueType, каждая буква создается из кривых Безье).*

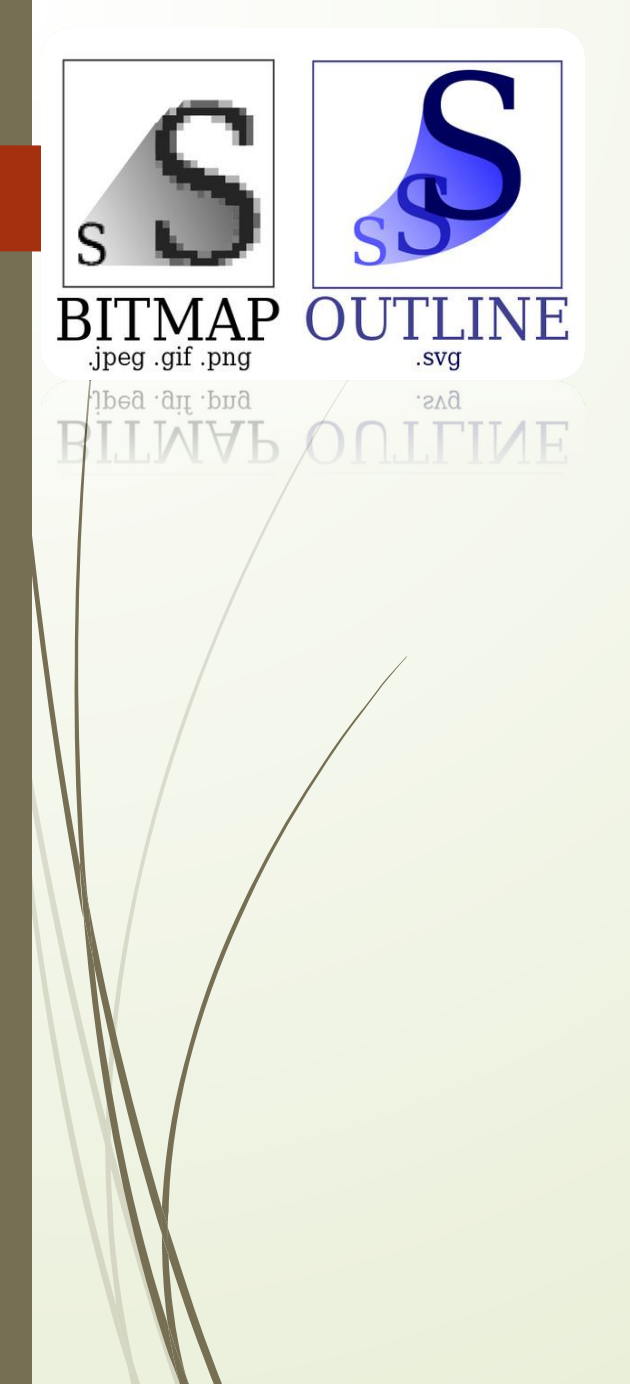

#### **Преимущества векторной графики**

- ❖ распечатка и отображение с максимально возможным качеством;
- ❖ произвольная масштабируемость без потери качества и изменения размера файла;
- ❖ небольшой размер файла;
- ❖ возможность преобразования текста в векторные кривые;
- ❖ возможность простого преобразования в растровый формат с любым разрешением.

#### **Недостатки векторной графики**

- ❑ невозможно или нерационально создание сложных рисунков *(фотографии);*
- ❑ жесткость контуров и, следовательно, переходов;
- ❑ низкое качество градиентных заливок.

# 3. Трёхмерная графика

Трехмерная графика

**Трёхмерная графика (3D Graphics, Три измерения изображения, 3 Dimensions, измерения)** раздел компьютерной графики, совокупность приемов и инструментов (как программных, так и аппаратных), предназначенных для изображения объёмных объектов.

**Трёхмерное изображение** на плоскости отличается от двумерного тем, что включает построение геометрической проекции трёхмерной модели сцены на плоскость (например, экран компьютера) с помощью специализированных программ. При этом модель может, как соответствовать объектам из реального мира (автомобили, здания, ураган, астероид), так и быть полностью абстрактной (проекция четырёхмерного фрактала).

#### **Для получения трёхмерного изображения на плоскости требуются следующие шаги:**

- **1. моделирование** создание трёхмерной математической модели сцены и объектов в ней;
- **2. рендеринг (визуализация)**  построение проекции в соответствии с выбранной физической моделью;
- **3. вывод полученного изображения на устройство вывода** — дисплей или принтер.

# 4. Фрактальная графика

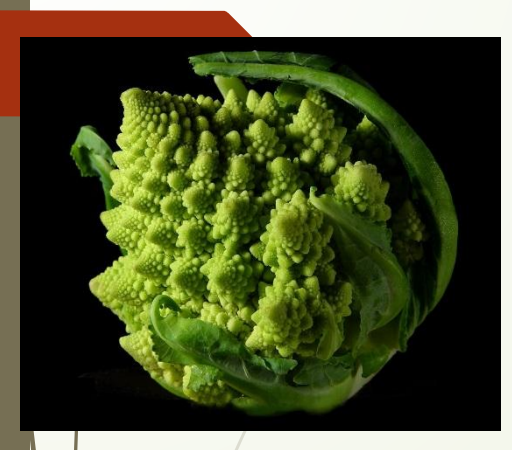

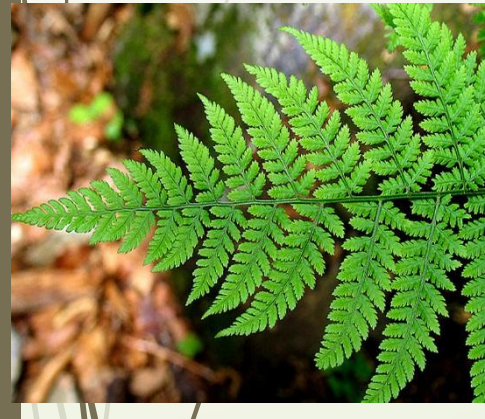

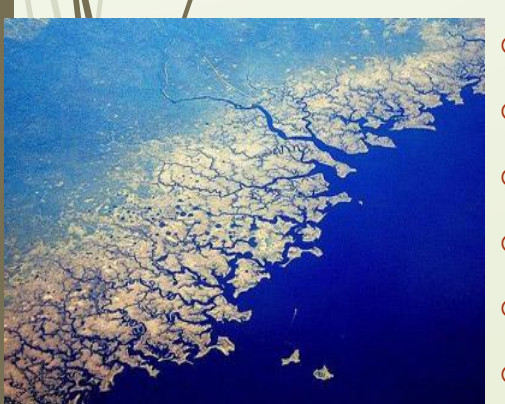

**Фрактальная графика**, как и векторная, основана **на математических вычислениях**. Однако её базовым элементом является сама **математическая формула**, то есть никаких объектов в памяти компьютера не хранится и изображение строится исключительно **по уравнениям** либо **системам уравнений**.

Таким способом строят как простейшие регулярные структуры, так и сложные иллюстрации, имитирующие природные ландшафты и трехмерные объекты.

*Фрактал — это объект, отдельные элементарные части которого повторяют (наследуют) свойства своих «родительских»*

#### **Природные объекты, обладающие фрактальными свойствами**

#### **В живой природе:**

- o Кораллы
	- Морские звезды и ежи
- o Морские раковины
- o Цветы и растения (брокколи, капуста)
- o Кроны деревьев и листья растений
- o Плоды (ананас)
- o Кровеносная система
- o и бронхи людей и животных

#### **В неживой природе:**

- ❖Горные хребты
- ❖Снежинки
- ❖Облака
- ❖Молнии
- ❖Морозные узоры на оконных стёклах

#### **Характеристики растрового изображения**

### **1. Разрешающая способность**

*Разрешающая способность растрового изображения определяется количеством точек как по горизонтали, так и по вертикали на единицу длины изображения.* 

Чем меньше размер точки, тем больше разрешающая способность (*больше строк растра и точек в строке)* и, соответственно, выше качество изображения.

Величина разрешающей способности обычно выражается в *dpi (dot per inch - <u>точек на дюйм</u>*, т. е. в количестве точек в полоске изображения длиной один дюйм (*1 дюйм = 2,54 см*)

# **2. Глубина цвета**

#### **Глубина цвета** (**битовая глубина) —**

термин компьютерной графики, означающий объём памяти в количестве бит, используемых для хранения и представления цвета при кодировании одного пикселя растровой графики или видеоизображения.

 **Каждый цвет можно рассматривать** как возможное состояние точки, тогда количество цветов, отображаемых на экране монитора может быть вычислено по формуле:

**N= 2<sup>I</sup> ,**

**Где: I – глубина цвета N – количество цветов**

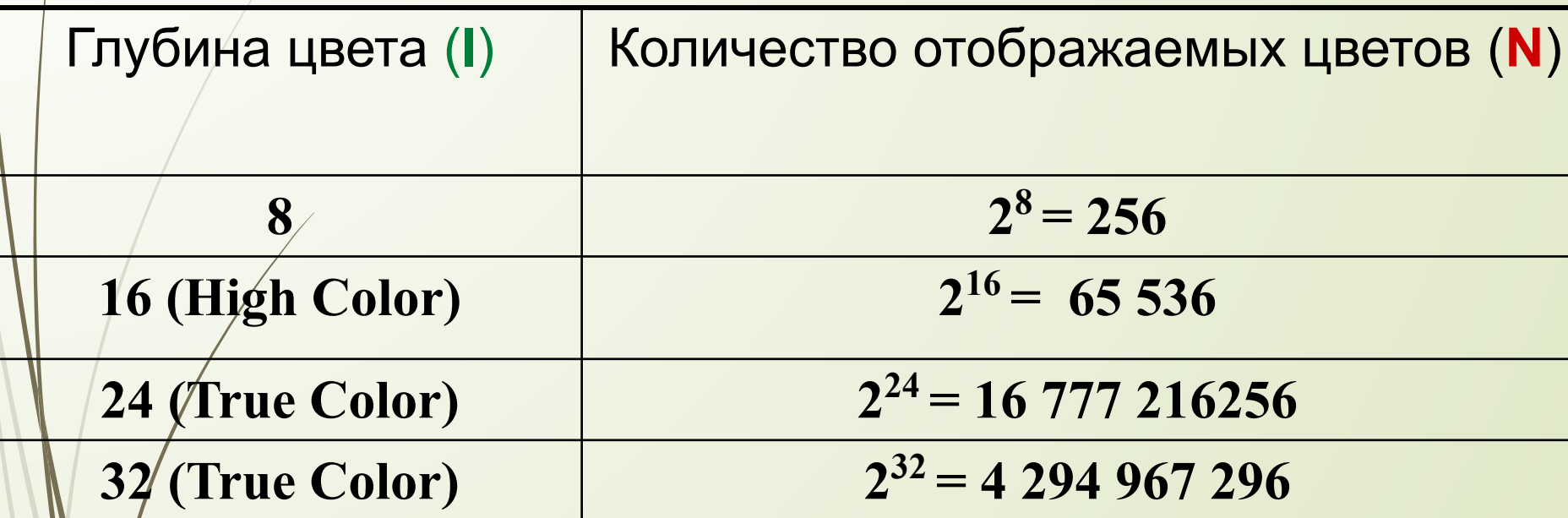

*Цветное изображение на экране монитора формируется смешиванием 3-х базовых цветов: красного, зеленого и синего. Такая цветовая модель называется RGB – моделью* 

### **Цветовые модели**

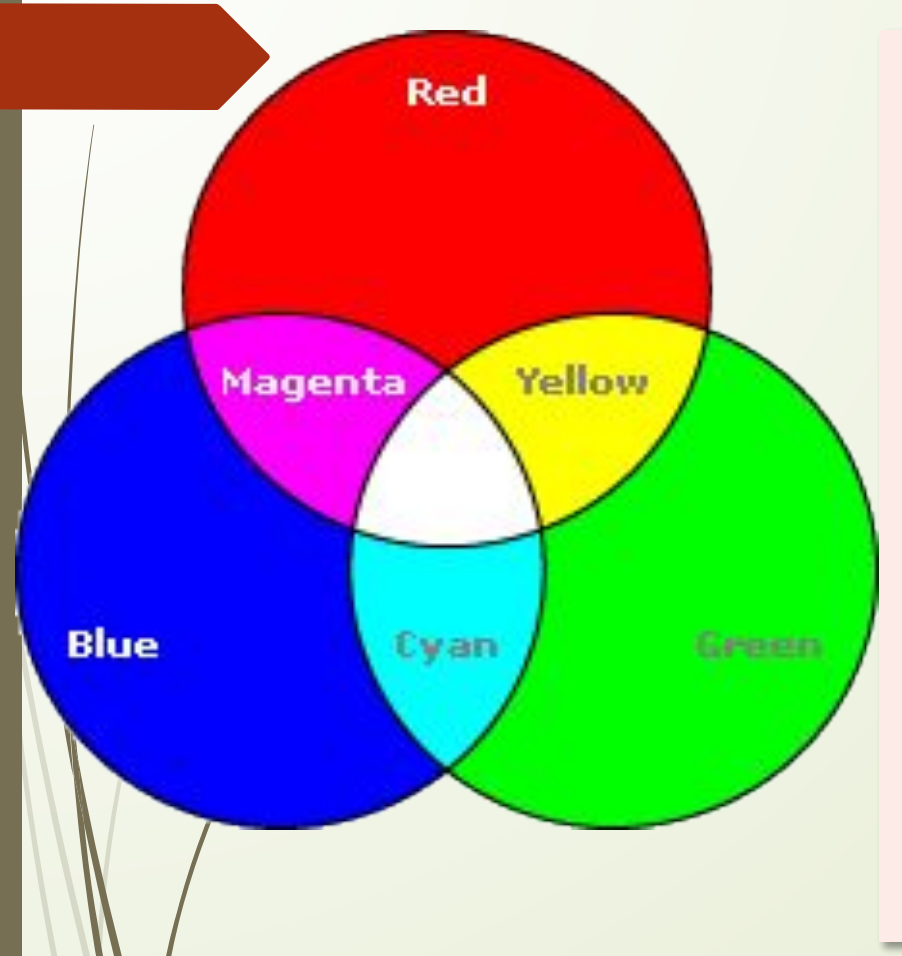

Для представления цвета в виде числового кода используются две обратных друг другу цветовые модели: **RGB** или CMYK.

- Модель **RGB** используется в телевизорах, мониторах, проекторах, сканерах, цифровых фотоаппаратах;
- Основные цвета в этой модели: красный (**R**ed), зеленый (**G**reen), синий (**B**lue).

- **Цветовая модель CMYK** используется в полиграфии при формировании изображений, предназначенных для печати на бумаге.

### **Расчет объема видеопамяти**

Информационный объем требуемой видеопамяти можно рассчитать по формуле:

# **V = I \* X \* Y**

### **где:**

 **V –** *информационный объем видеопамяти в битах;*

 **X \* Y –** *количество точек изображения (по горизонтали и по вертикали);*

 **I –** *глубина цвета в битах на точку.*

## **Графические форматы файлов растровой графики**

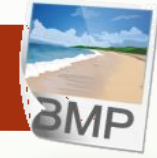

**Bit MaP Image (BMP)** — универсальный формат растровых графических файлов, используется в операционной системе Windows;

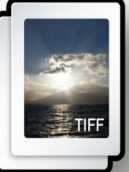

**TIFF (Taged Image File Format)** — стандартный формат в топографической графике и издательских системах.

Файлы в формате TIFF обеспечивают лучшее качество печати. Из-за большого размера, данный формат не применяется при создании Web-сайтов и публикации в Интернет;

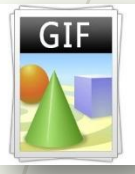

**GIF (Graphics Interchange Format)** — формат обмена графическими данными, который служит для записи и хранения растровых графических изображений.

Был разработан в **1987 году (GIF 87a) фирмой CompuServe** специально для передачи растровых изображений по сетям.

**GIF-изображение** может состоять из череды сменяющих друг друга картинок, так достигается иллюзия движения *(GIF-анимация).* 

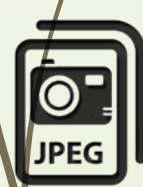

**JPEG (Joint Photographic Expert Group)** — предназначен для хранения изображений со сжатием. Применяющийся в нем метод сжатия изображений разработан группой экспертов в области фотографии.

Формат широко используется в документах **HTML** и для передачи данных по сети.

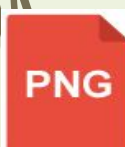

 $\sqrt{2}$ 

**PNG (portable network graphics)** — формат хранения растровой графики, использующий сжатие без потерь.

### **Формат PSD (PhotoShop Document)** — внутренний формат для пакета **Adobe Photoshop**.

Позволяет сохранять слои в изображении и поддерживает все типы графики.

Изображения в **PSD** формате хранятся в файлах с расширением **.psd**.

**PSD** 

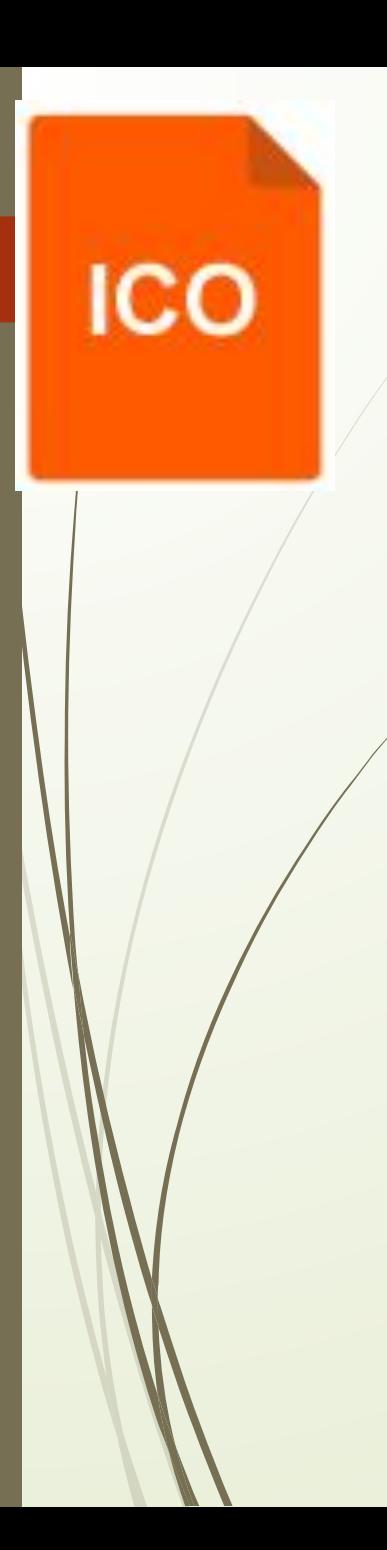

**ICO** – этот формат разработан для хранения значков файлов.

**RAW** 

**RAW** – это формат данных, содержащий в себе необработанную информацию (или обработанную в минимальной степени), созданный напрямую поступающей информацией с матрицы фотокамеры (видеокамеры и д.р.).

# **Программы для создания и редактирования растровых изображений**

Растровые редакторы

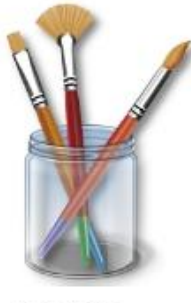

Paint

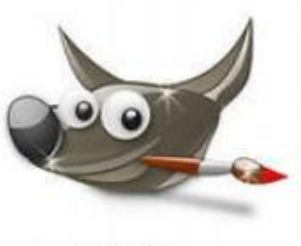

Gimp

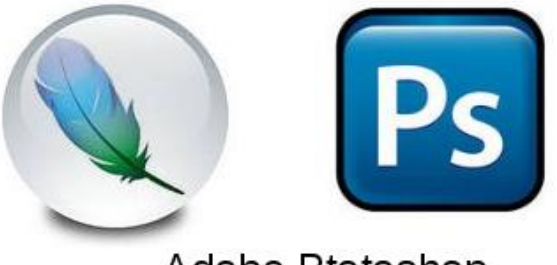

Adobe Ptotoshop

**Графические форматы файлов векторной графики**

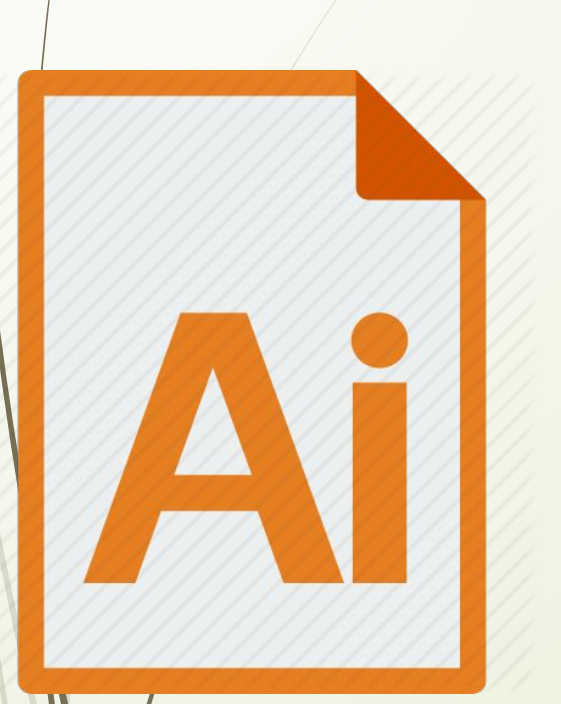

#### **AI (Adobe Illustrator)**

Одним из популярных форматов является формат ai, создаваемый программой Illustrator от известной корпорации Adobe.

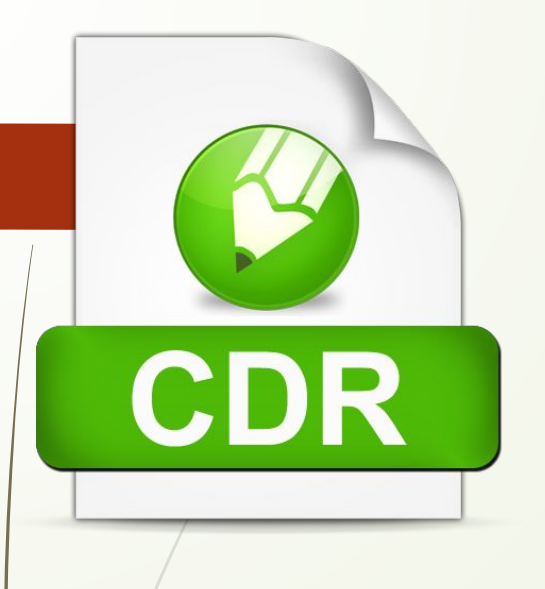

### **CDR**

Этот формат принадлежит фирме Corel и является внутренним форматом векторного редактора CorelDRAW, по своему функционалу схожему на Ad.Illustrator.

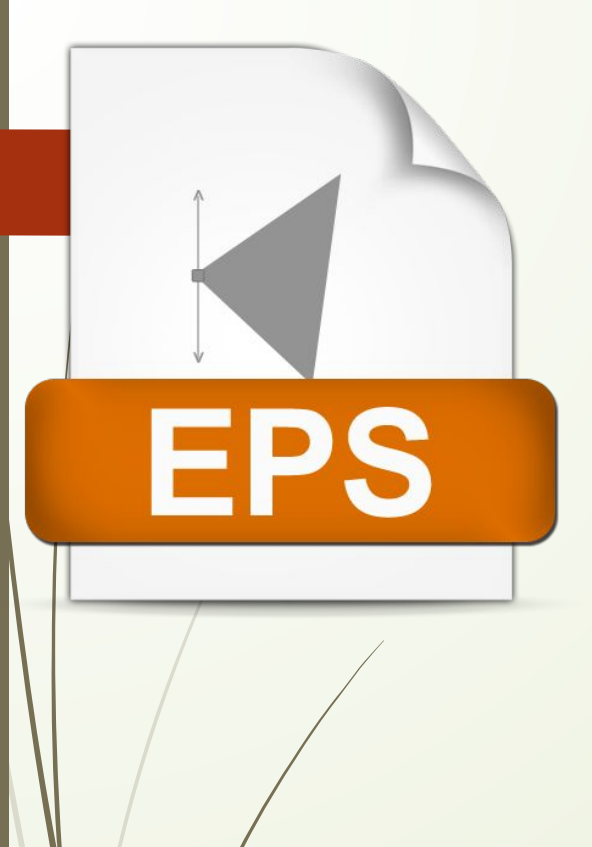

#### **EPS**

Универсальный векторный формат файлов, поддерживаемый большинством векторных редакторов - CorelDraw, Ad.Illustrator, Adobe FreeHand и различными узкоспециализированными программами.

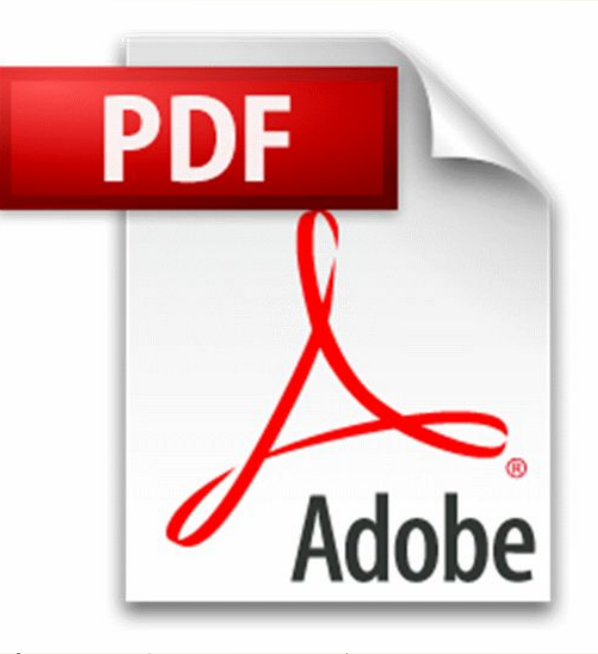

#### **PDF**

Формат PDF является в полной мере независимым форматом. В его текстовой части множество шрифтов, которые находятся непосредственно в документе.

А графические иллюстрации используются любого типа (векторные или растровые). Поэтому файл PDF на любом компьютере будет выглядеть так, как задумал его автор.

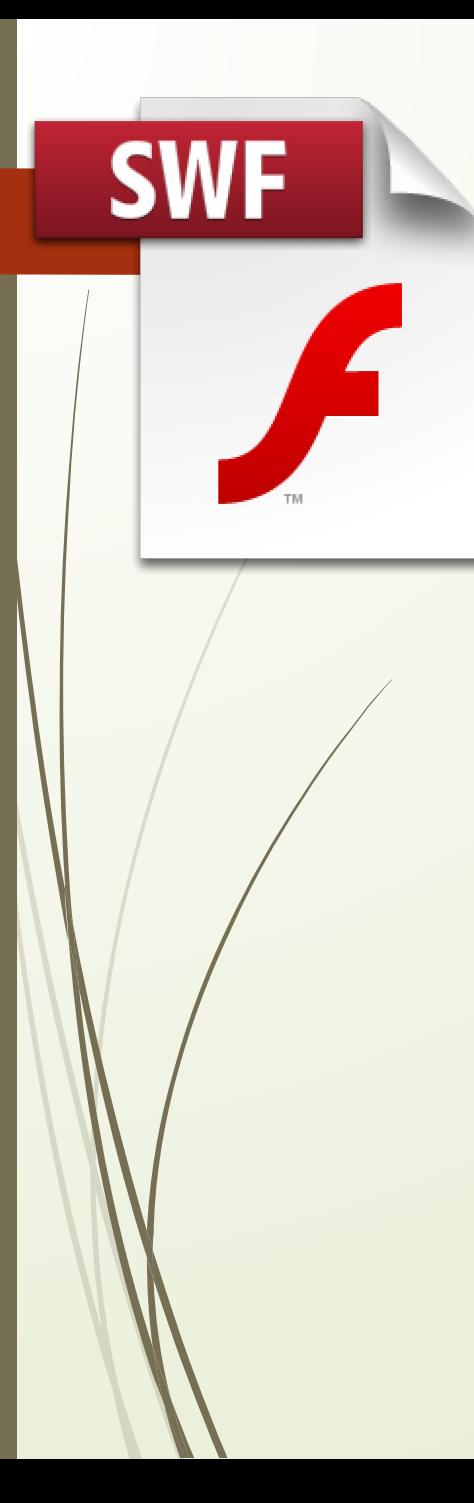

#### **SWF**

Формат SWF имеют файлы flash-анимации, созданные с помощью Adobe Flash или другой программы для разработки flash-приложений.

Флеш-ролики могут содержать как обычный текст, так и векторные, растровые изображения, 3Dграфику (ограниченно), аудио, видео, сценарии на языке ActionScript.

### **Программы для создания и редактирования векторных изображений**

- **1. Corel Draw**
- **2. Inkscape**
- **3. Adobe Illustrator**
	- **4. Macromedia FreeHand**
- **5. КОМПАС**

#### Векторные редакторы

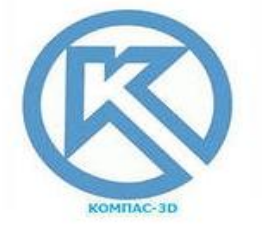

компас-3D

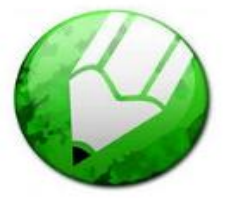

CorelDraw

KOMNAC-3D

CorelDraw